## 学籍异动申请流程

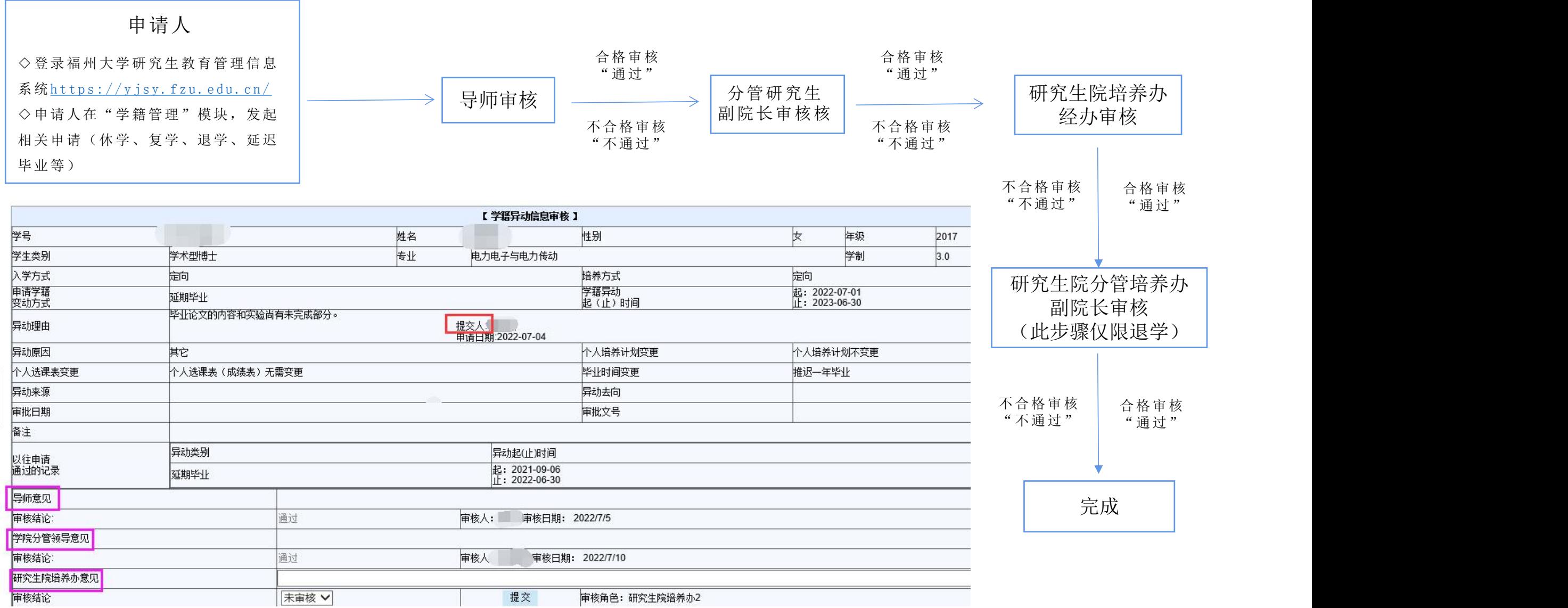